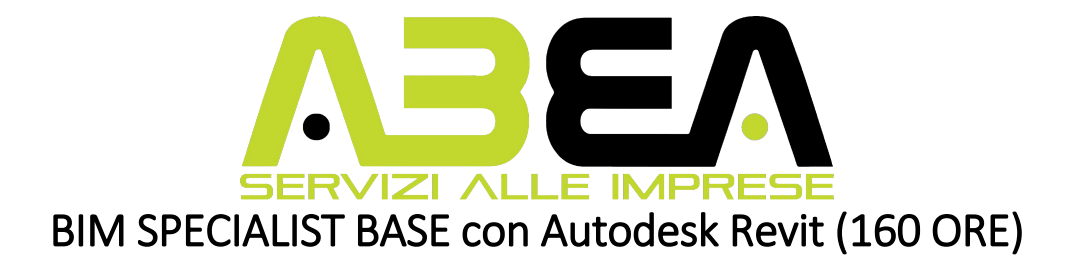

## **Obiettivi**

Il corso di BIM Specialist mira alla preparazione della figura omonima (pronta per l'eventuale certificazione) specializzata in grado di utilizzare software per la realizzazione di un progetto BIM , secondo la propria competenza disciplinare (architettonica, strutturale, impiantistica).

Viene fornita una completa base metodologica per l'apprendimento e l'utilizzo di Autodesk Revit, prodotto leader nello sviluppo di Modelli BIM.

Verranno toccati tutti i processi legati alla metodologia della modellazione BIM.

Durante il corso è previsto l 'apprendimento di una serie di nozioni di tipo teorico sulla storia e gli scopi del BIM, volte a fornire le basi teoriche per operare in un Team di lavoro secondo direttive e documentazione tipica di una commessa in BIM.

#### Analisi del contesto:

L'attività viene esercitata presso imprese edili o studi professionali che operano nella filiera delle costruzioni

#### Analisi del contesto aziendale o del territorio di riferimento:

Opera per la Direzione di impresa relazionandosi con l'ufficio gare e preventivi e il direttore tecnico di cantiere. Si rapporta all'esterno con Direzione Lavori, Fornitori, sub appaltatori. Si rapporta inoltre con il BIM Coordinator ed il BIM Manager

#### MODULO 01 BIM – introduzione 08 ore

BIM (BUILDING INFORMATION MODELING) – Introduzione teorica

- Il modello informativo condiviso confronto con i vecchi metodi progettuali e gestionali
- Il Modello 4D e 5D
- Il Quadro Normativo: Direttiva Europea (EUPPD), nuovo Codice degli Appalti e il BIM,
- Le figure tecniche del BIM introduzione
- Le norme tecniche BIM Uni ed Iso Cenni introduttivi

Al termine del corso sarà rilasciato un attestato di partecipazione a coloro che abbiamo frequentato almeno il 70% delle ore previste e i moduli obbligatori

#### MODULO 02 BIM ARCHITETTONICO – Autodesk Revit 32 ore

• Inquadramento e differenze funzionali rispetto ad un sistema CAD tradizionale

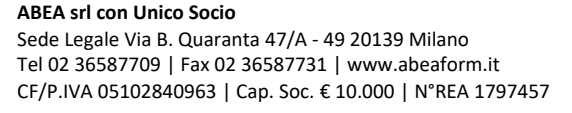

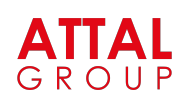

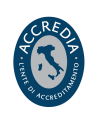

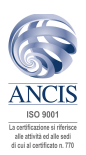

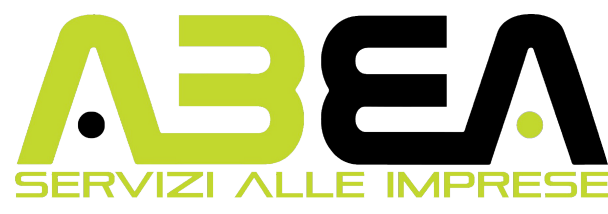

- Esplorazione dell'interfaccia
- Il sistema di classificazione delle informazioni di Revit: Categoria / Famiglia / Tipo / Istanza
- Famiglie di sistema e famiglie importabili.
- Componenti Modello / Componenti di Riferimento / Componenti di Annotazione
- Visualizzazioni di progetto: browser di progetto e navigazione tra viste
- Comprendere i Vincoli dimensionali e geometrici
- Relazioni tra i componenti.

Viste di progetto

- Uso dei livelli.
- Creazione di nuove viste.
- Piante dei pavimenti e dei controsoffitti
- Creazione di nuove viste: piante dei pavimenti, strutturali e dei controsoffitti;
- Intervallo di visualizzazione
- Prospetti e sezioni. Viste 3D e spaccati (sezione 3D).
- Elementi architettonici di base e componenti di costruzione
- Creazione e modifica dei muri
- Inserimento di porte e finestre
- Quote, quote temporanee e vincoli progettuali.
- Gestire file Cad dentro a Revit: importazione e collegamento (opzioni)
- Inserimento e modifica di oggetti da libreria (famiglie caricabili).
- Ricerca ed utilizzo di modelli BIM reperibili in rete
- Creazione di un edificio multipiano e copia degli elementi nei livelli
- Modellazione e personalizzazione degli elementi
- Stratigrafia muri personalizzazione e tipi di muro
- Il comando Unisci per la risoluzione dei nodi stratigrafici
- Motivi di facciata, cornici e scanalature, e grondaie creazione e modifica di profili parametrici
- Modellazione di elementi personalizzati Modelli Locali
- Piani di riferimento e Piani di Lavoro
- Altri elementi della modellazione
- Elementi orizzontali: solai-pavimenti, stratigrafia di un solaio, linee di pendenza, tetti piani ed inclinati, stratigrafie di un tetto, disegno di falde per linee di taglio
- Disegno di controsoffitti, creazione di nuovi tipi personalizzati
- Scale: creazione con componenti predefiniti
- Impostazione delle proprietà degli elementi di base, struttura, alzate, pedate e pendenza
- Disegno di scale personalizzate, per schizzo
- Disegno delle ringhiere impostazioni delle balaustre e dei correnti
- Disegno di rampe
- Facciate continue creazione e personalizzazione
- Nidificazione di facciate continue in muri e personalizzazione pannelli di facciata (esempi notevoli)
- Uso di masse e superfici e creazione di componenti da superficie
- Creazione oggetti architettonici personalizzati (introduzione)
- Personalizzazione Famiglie Caricabili

#### Planimetrie

- Creazione del terreno come superficie topografica
- Importazione da AutoCAD di curve di livello e di file di coordinate per la creazione del terreno
- Editing dei punti

#### **ABEA srl con Unico Socio**

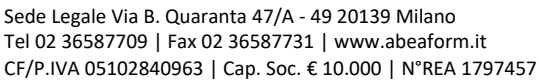

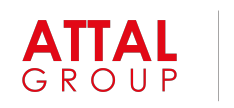

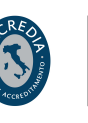

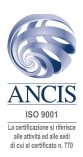

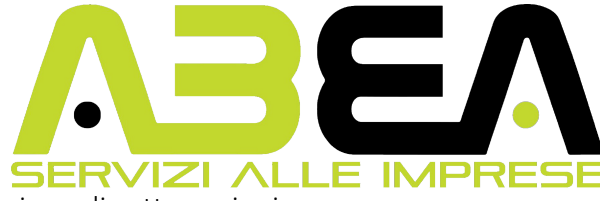

- Divisione delle superfici, creazione di sotto-regioni
- Piattaforme e componenti di planimetria Rendering
- Rendering di interni e di esterni
- Luci naturali e artificiali
- Creazione di un materiale da zero, librerie materiali e preparazione textures
- Le animazioni: impostazione, modifica ed esportazione
- Cenni ai moduli di rendering integrabili in Revit (V-Ray e Enscape) e moduli di rendering esterni (Lumion e Twinmotion)

## MODULO 03 BIM – Personalizzazione componenti (FAMIGLIE) 40 ore

Concetti base per la creazione di famiglie caricabili

- Pianificazione della famiglia, template di partenza, categorie e sottocategorie, dimensioni, visualizzazione, famiglie host, livello di dettaglio, vincoli di posizionamento e dimensionali, origine,
- modellazione 2d/3d, parametri istanza, tipo e condivisi, formule nei parametri, accenni alla nidificazione e catalogo tipi.
- Creazione di famiglie personalizzate per la documentazione
- Creazione di un'etichetta per la gestione dei locali.
- Creazione di un 'etichetta configurabile per le forometrie dei serramenti.
- Creazione di una squadratura (cartiglio) e inserimento di parametri personalizzati, creazione di parametri condivisi.
- Creazione di un dettaglio costruttivo personalizzato, con importazione di un particolare da AutoCAD.
- Creazione di famiglie personalizzate per la progettazione
- Creazione di una porta personalizzata, impostazione delle tipologie e della visibilità (gradi di dettaglio);
- Creazione di una finestra personalizzata, modellazione della struttura, taglio dei muri (mazzette),
- creazione di componenti da nidificare.
- Creazione di un sistema di arredo configurabile

# MODULO 04 BIM STRUTTURALE – Sviluppo del modello strutturale 32 ore

#### Componenti di costruzione strutturali – rassegna ed utilizzo

- Differenze tra elementi architettonici e strutturali (muri, pilastri e pavimenti)
- Le viste strutturali
- Le griglie
- Inserimento e gestione delle fondazioni, plinti cordoli e platee
- Inserimento e gestione di muri, pilastri e solai strutturali
- Travi (telai strutturali): inserimento nel progetto e le possibilità di modifica della famiglia
- Sistemi di travi e controventi
- Definizione dei materiali per gli elementi strutturali, uso dei parametri fisici e le differenze di comportamento degli elementi in funzione del materiale
- Accenni al modello analitico, alla sua gestione ed alla sua utilità come collegamento con i programmi di calcolo strutturale

#### **ABEA srl con Unico Socio**

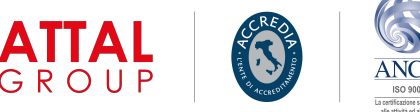

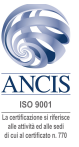

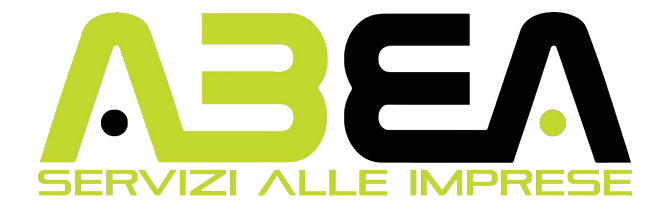

### Elementi in calcestruzzo (cenni introduttivi)

- Disegno di strutture in c.a. con Autodesk Revit Structure
- Le differenze tra elementi prefabbricati ed elementi gettati in opera
- Inserimento armature: i diversi tipi di armatura
- Gestione e personalizzazione delle barre e delle forme di armatura
- Impostazione del copriferro e inserimento dell'armatura negli elementi strutturali
- Creazione di aree con armatura, gestione dei ganci di armatura Elementi in acciaio
- Profilati normati e catalogo dei tipi
- Le connessioni per le strutture in carpenteria metallica
- Editing degli elementi in acciaio

# MODULO 05 BIM – DOCUMENTAZIONE DI PROGETTO e TEAMWORKING 40 ore

#### Creazione e completamento delle tavole

- Gestione della documentazione di progetto
- Comprendere Abachi, computi e schemi colore
- Impaginazione in tavola delle viste di progetto ritagli e controllo visibilità elementi e categorie
- Creazione di viste di dettaglio
- Viste di disegno
- Proprietà delle viste e modelli di vista
- Grafica degli oggetti personalizzazione avanzata
- Etichette, simboli, note chiave e quote

#### Lavorare in Team: funzionalità avanzate e condivisione del lavoro (cenni introduttivi)

- File collegati, lavorare su file diversi
- Gestione delle viste con i file collegati
- Etichette e abachi con i file collegati
- Trasferisci standard di progetto
- Il copia/controlla
- Lavorare sullo stesso modello con i workset

#### Abachi

- Abachi quantità estrarre informazioni ed estrapolare
- Creare parametri multi-categoria: i parametri progetto
- Abachi locali
- Computo dei materiali
- Distinta dei componenti d'arredo
- Collegare gli abachi ad Excel
- Cenni al modulo DB Link
- Rapporti aero-illuminanti uso dei parametri condivisi

#### Messa in tavola - approfondimenti

**ABEA srl con Unico Socio** Sede Legale Via B. Quaranta 47/A - 49 20139 Milano Tel 02 36587709 | Fax 02 36587731 | [www.abeaform.it](http://www.abeaform.it/) CF/P.IVA 05102840963 | Cap. Soc. € 10.000 | N°REA 1797457

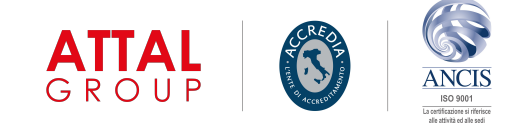

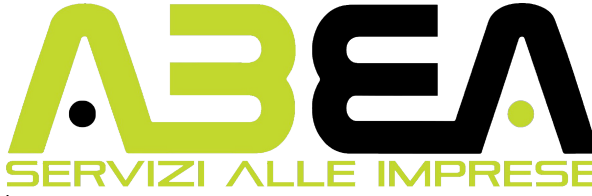

- Personalizzazione delle famiglie:
- Famiglie personalizzate di documentazione di Tavola Etichette e cartigli: Creazione di etichette esempi applicati;
- Creazione di squadrature con parametri personalizzati,
- Parametri condivisi per etichette e cartigli;
- Stili oggetti e Stili linea: personalizzazione grafica nelle viste e nelle tavole
- Editing della grafica di viste e dettagli
- I componenti di dettaglio ed i

## Pubblicazione ed Esportazione progetto

- Pubblicare tavole di progetto e stampare singola e viste
- Esportare in dwg/dxf: mappatura categorie/layers
- Esportare in 3dsMax: Fbx e Dwg
- Il formato IFC approfondimenti

# MODULO 06 (08 ore teoria) MODULI OBBLIGATORI

Diritti e Doveri dei lavoratori in somministrazione Salute e Sicurezza sui Luoghi di Lavoro parte Generale Dgl 81/08

#### Competenze Esito del Percorso:

Realizzare il modello digitale per l'offerta analizzando il capitolato informativo e acquisendo le informazioni necessarie dal modello digitale BIM (Building Information Modeling)

Aggiornare il modello digitale BIM (Building Information Modeling) con le informazioni ricevute in corso d'opera, gestendo i flussi informativi conformemente a quanto prescritto nel capitolato informativo

# Implementare librerie di oggetti digitali del sistema edilizio per la modellazione digitale BIM (Building Information Modeling per creare un patrimonio informativo condiviso

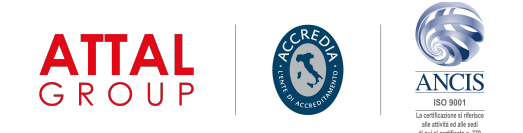